## <span id="page-0-0"></span>Relation Haskell Exercises

Young W. Lim

2018-10-25 Tue

4 D F

**Dollar** 

Young W. Lim [Relation Haskell Exercises](#page-7-0) 2018-10-25 Tue 1/8

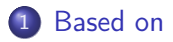

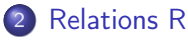

[Using REL.hs](#page-3-0)

Young W. Lim [Relation Haskell Exercises](#page-0-0) 2018-10-25 Tue 2 / 8

B

**K ロ ト K 伊 ト K** 

∍  $\mathbf{b}$ a. ъ

## <span id="page-2-0"></span>"The Haskell Road to Logic, Maths, and Programming", K. Doets and J. V. Eijck

I, the copyright holder of this work, hereby publish it under the following licenses: GNU head Permission is granted to copy, distribute and/or modify this document under the terms of the GNU Free Documentation License, Version 1.2 or any later version published by the Free Software Foundation; with no Invariant Sections, no Front-Cover Texts, and no Back-Cover Texts. A copy of the license is included in the section entitled GNU Free Documentation License.

CC BY SA This file is licensed under the Creative Commons Attribution ShareAlike 3.0 Unported License. In short: you are free to share and make derivative works of the file under the conditions that you appropriately attribute it, and that you distribute it only under a license compatible with this one.

( □ ) ( <sub>□</sub> ) (

 $\Omega$ 

<span id="page-3-0"></span>module REL

where

:load REL

import List import SetOrd

重

 $299$ 

イロト イ部 トメ ヨ トメ ヨト

```
Prelude> :load REL
[1 of 2] Compiling SetOrd ( SetOrd.hs, interpreted )<br>[2 of 2] Compiling REL ( REL.hs, interpreted )
                                         (REL.hs, interpreted)
Ok, modules loaded: REL, SetOrd.
*REL> r
\{(0,2),(0,3),(1,0),(1,3),(2,0),(2,3)\}*REL> r2\{(0,0),(0,3),(1,2),(1,3),(2,2),(2,3)\}\*REL> r3\{(0,2),(0,3),(1,0),(1,3),(2,0),(2,3)\}*REL> r4\{(0,0),(0,3),(1,2),(1,3),(2,2),(2,3)\}*REL>
```
イロト イ押 トイヨ トイヨ

 $QQ$ 

```
divisors :: Integer -> [{Integer, Integer}]
divisors n = [ (d, quct n d) | d \leftarrow [1..k], rem n d == 0]
  where k = floor (sqrt (fromInteger n))
```
**母 ト ィヨ ト ィヨ** 

4 D F

```
prime''= Integer -> Bool
prime'' = \n\lambda -> divisors n == [(1,n)]
```
 $\Omega$ 

メロト メタト メミト メミト

```
divs :: Integer -> [Integer]
divs n = (fst list) ++ reverse (snd list)
  where list = unzip (divisors n)
properDivs :: Integer -> [Integer]
properDivs n = init (divs n)
perfect :: Integer -> Bool
perfect n = sum (properDivs n) == n
```
→ 何 ▶ → ヨ ▶ → ヨ ▶

4 D F